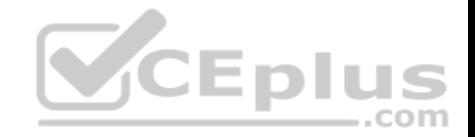

# **H12-211.exam.120q**

Number: H12-211 Passing Score: 800 Time Limit: 120 min File Version: 1

**Huawei H12-211**

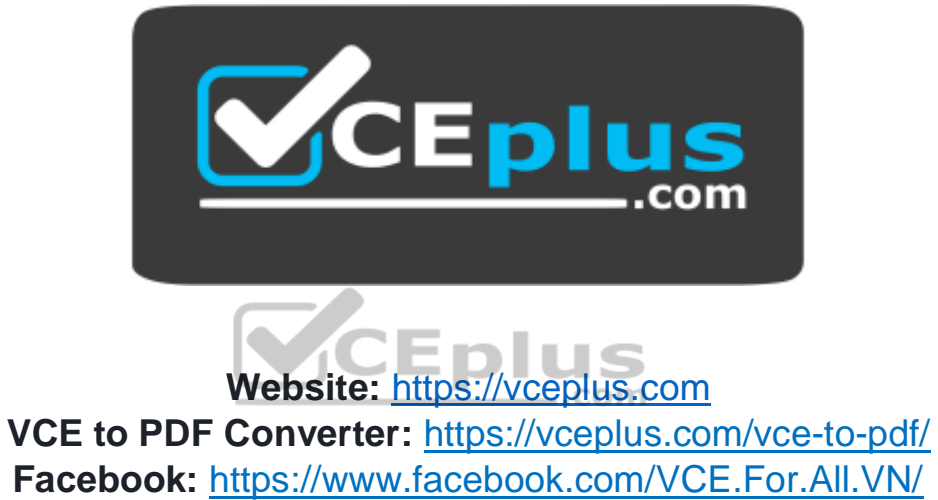

**Twitter :** [https://twitter.com/VCE\\_Plus](https://twitter.com/VCE_Plus)

https://vceplus.com/

**Huawei Certified Network Associate- Huawei Networking Technology and Device**

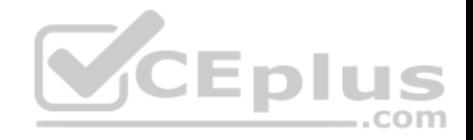

**Exam -**

#### **QUESTION 1**

Which of the following applications can be used to detect the path along which the data packets are transmitted from the source to the destination?

- <choice ident="A">
- <choice ident="B">
- <choice ident="C">
- <choice ident="D">
- A. Route
- B. Netstat
- C. Tracert
- D. Send
- **Correct Answer:** C **Section: (none) Explanation**

**Explanation/Reference:**

#### **QUESTION 2**

How many probe packets are sent for each TTL value by default when "tracert" is used to detect the path along which packet is sent from source to destination?

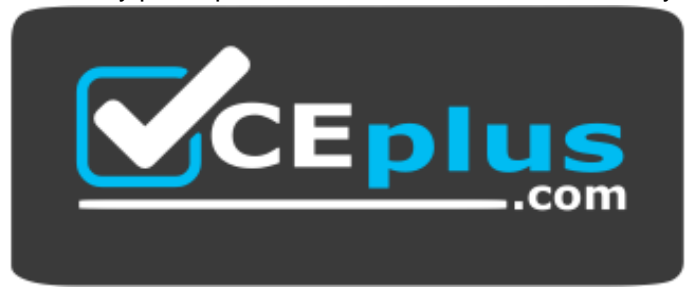

#### https://vceplus.com/

- A. 3
- B. 4
- C. 6

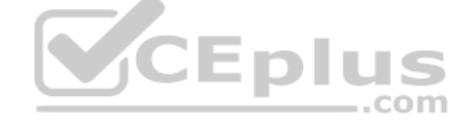

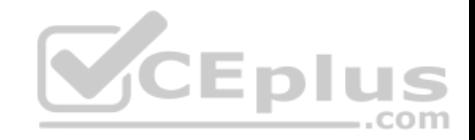

D. 8

**Correct Answer:** A **Section: (none) Explanation**

**Explanation/Reference:**

**QUESTION 3** Which of the following types can ICMP packets be classified into? (Choose two)

- A. ICMP transport packet
- B. ICMP error reporting packet
- C. ICMP query packet
- D. ICMP application packet

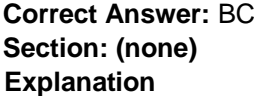

CEPIUS

**Explanation/Reference:**

# **QUESTION 4**

On VRP platform, which of the following parameters can be used together with the "ping" command to specify the source address of an echo request message?

- A. A
- B. S
- C. D
- D. N

**Correct Answer:** A **Section: (none) Explanation**

**Explanation/Reference:**

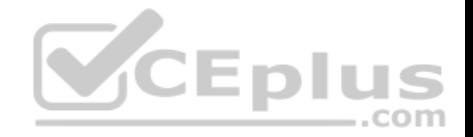

# **QUESTION 5**

A router functioning as a Proxy receives an ARP request packet, but finds that the destination address in the packet is not intended for itself. In this case, what will the router do? (Choose two)

A. Discard the packet.

- B. Check for a route that matches the destination address.
- C. Forward its MAC address to the ARP request sender after finding that a route to the destination address is available.
- D. Broadcast the ARP request packet.

**Correct Answer:** BC **Section: (none) Explanation**

**Explanation/Reference:**

# **QUESTION 6**

Two end stations in a point-to-point network perform address resolution.

Which of the following statements is correct?

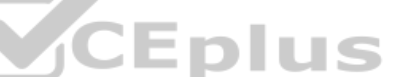

- A. The destination address of an ARP request from each statio[n will be a unicast MAC address.](https://vceplus.com) ITT
- B. The destination address of an ARP request from each station will be a broadcast IP address.
- C. The destination address of an ARP reply from each station will be a unicast MAC address.
- D. The destination address of an ARP reply from each station will be a broadcast MAC address.

**Correct Answer:** C **Section: (none) Explanation**

**Explanation/Reference:**

### **QUESTION 7**

What will the destination MAC address be at the moment a frame is transmitted by the host, when the router is the IP destination?

- A. The MAC address of the switch.
- B. The MAC address of the router interface G0/0/0.
- C. The MAC address of the host.

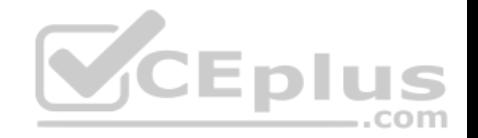

D. The destination MAC address will be a broadcast MAC address.

**Correct Answer:** D **Section: (none) Explanation**

**Explanation/Reference:**

#### **QUESTION 8**

Which of the following statements about gratuitous ARP packets are true? (Choose two)

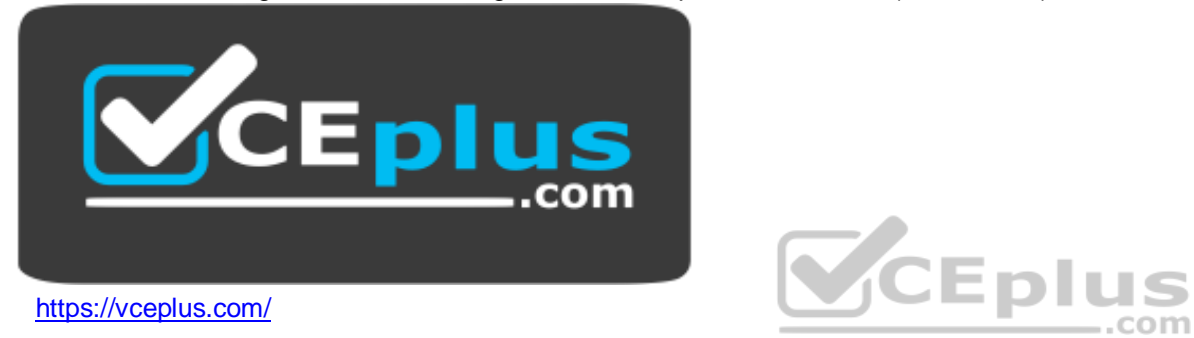

- A. A system can determine whether conflicting IP addresses are used by sending a gratuitous ARP packet
- B. A gratuitous ARP packet uses the same format as an ARP request packet.
- C. A gratuitous ARP packet can help to update an IP address.
- D. A gratuitous ARP packet uses the same format as an ARP reply packet.

**Correct Answer:** AB **Section: (none) Explanation**

**Explanation/Reference:**

**QUESTION 9** UDP is connectionless oriented, which of the following must be used in order to ensure reliability?

A. Internet Protocol

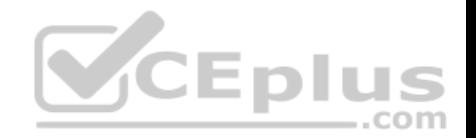

- B. Application Layer Protocol
- C. Network Layer Protocol
- D. Transmission Control Protocol

**Correct Answer:** B **Section: (none) Explanation**

#### **Explanation/Reference: QUESTION 10**

The administrator has configured an IP address for Host A and Host B, but had forgotten to configure a default gateway.

What effect will this have on the hosts?

- A. Neither host will be affected, and therefore will be able to communicate with the peer.
- B. Host A will be unable to connect to the router's G0/0/0 interface.
- C. Hosts will be unable to communicate unless arp-proxy is enabled on the router.
- D. The host will be unable to reach neither the local nor remote [network destinations.](https://vceplus.com)

**Correct Answer:** C **Section: (none) Explanation**

#### **Explanation/Reference:**

**QUESTION 11** A host has established a telnet connection with the router attached to interface G0/0/0.

Which of the following statements are correct? (Choose two)

- A. The destination address of a frame sent by the host will be the MAC address of the router interface.
- B. The destination address of a frame will be the MAC address of the switch interface.
- C. The destination port number in a segment header will have a value of 80.
- D. The destination IP address of a packet will be the IP address of the network interface of the router.

**Correct Answer:** AD

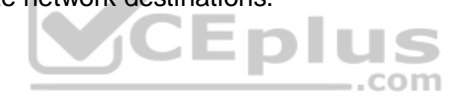

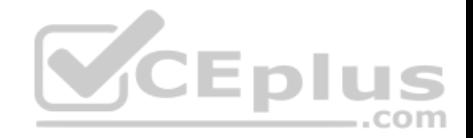

**Section: (none) Explanation**

**Explanation/Reference:**

## **QUESTION 12**

The administrator uses the ping command on the host to test connectivity to the website www.huawei.com.

The command line shows a request time out. The administrator displays the ARP entries for the host. Which entry will be found in the ARP cache table of the host?

- A. The MAC address of the destination www.huawei.com will exist in the ARP cache.
- B. The MAC address of the switch will exist in the ARP cache.
- C. The IP address of the destination www.huawei.com will exist in the ARP cache.
- D. The MAC address of router interface G0/0/0, will exist in the ARP cache.

**Correct Answer:** D **Section: (none) Explanation**

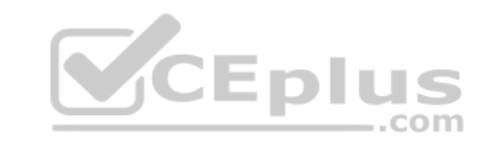

**Explanation/Reference:**

**QUESTION 13** When R2 forwards data to R3 from R1, which of the following items will change? (Choose two)

A. The source MAC address

- B. The destination MAC address
- C. The source IP address
- D. The destination IP address

**Correct Answer:** AB **Section: (none) Explanation**

**Explanation/Reference:**

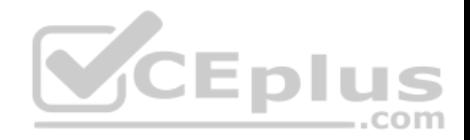

# **QUESTION 14**

If Host B also configured the IP address as "192.168.1.1/24", an IP address config will occur. What will happen as a result?

A. Host B will send an ICMP request to the destination with the configured IP address. If a reply is received, the host will notify of an address conflict.

- B. Host A will send a gratuitous ARP request to resolve the MAC address of the destination 192.168.1.1, for which Host B will reply.
- C. Host B will send a gratuitous ARP request to resolve the MAC address of the destination 192.168.1.1, for which Host A will reply.

D. Host A will ignore any received ARP request intended for destination 192.168.1.1.

**Correct Answer:** C

**Section: (none)** 

**Explanation**

**Explanation/Reference:** 

# **QUESTION 15**

<Ouidway>display mac-address

MAC Address VLAN/VSI Learned-From Type

5489-98ec-f018 1/- GE0/0/13 dynamic

Total items displayed  $= 1$ 

Refer to the graphic. A switch attempts to forward a frame to the MAC destination 5489-98ec-f01. What operation will occur on the switch?

A. The switch will send a request to obtain the MAC address of 5489-98ec-f011.

- B. The switch will report that the destination is unreachable and report this to the source.
- C. The switch will flood the frame via all ports, with exception of the port on which the frame was received.
- D. The switch will drop the frame because it does not have an entry in its MAC address table.

**Correct Answer:** C

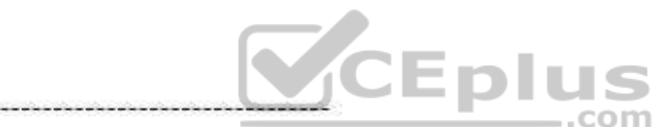

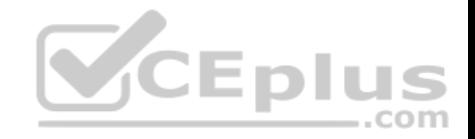

**Section: (none) Explanation**

**Explanation/Reference:**

# **QUESTION 16**

Host A has been connected to switch A and configured with an IP address.

When Host A initially forwards a frame, what action will be taken by Switch A?

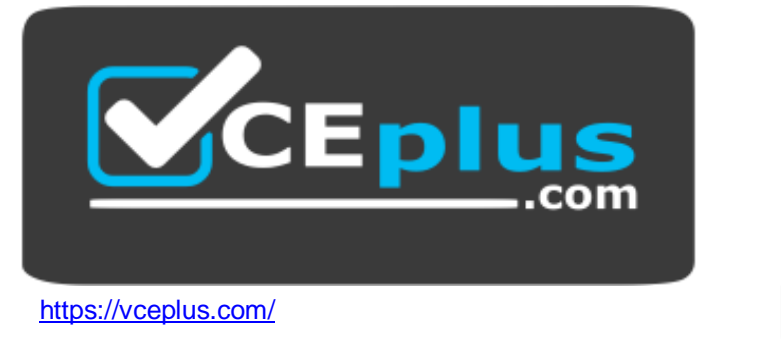

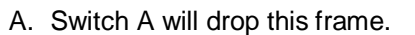

- B. Switch A will attempt to flood the frame to all ports except for the G0/0/1 interface.
- C. Switch A will forward the frame via ports G0/0/1, G0/0/2 and G0/0/3.
- D. Switch will receive this frame before returning the frame to G0/0/1.

**Correct Answer:** B **Section: (none) Explanation**

**Explanation/Reference:**

# **QUESTION 17**

A server is linked to port interface G0/0/1 of a switch. The administrator wishes to allow only this server to be linked to this interface on the switch.

Which method can be used to achieve this?

A. Configure a static ARP entry using the server's IP address and MAC address in the switch.

**CEplus** 

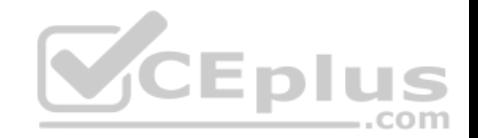

- B. Configure a static MAC address binding entry of the server's MAC address and the interface in the switch.
- C. Configure the default gateway of the switch to be the same as the server's IP address.
- D. It is not possible to enable a single device to be associated with an interface.

**Correct Answer:** B **Section: (none) Explanation**

**Explanation/Reference:**

### **QUESTION 18**

An administrator connects two switches together in a local enterprise network. The ports of one switch support Fast Ethernet, while the ports of the other switch support Gigabit Ethernet. Hosts connected to one switch are able to communicate, however communication between the two switches fails. What is the possible reason for this?

- A. The ports have disabled auto-negotiation.
- B. One port is supporting auto-negotiation, while auto-negotiation is disabled on the port of the other switch.
- C. The port of one switch is operating using half duplex mode, [while the port of the other switch is u](https://vceplus.com)sing full duplex mode.
- D. A Fast Ethernet port cannot communicate directly with a Gigabit Ethernet port. ...com

**Correct Answer:** A **Section: (none) Explanation**

**Explanation/Reference:**

# **QUESTION 19**

A layer 2 LAN switch generates CAM table entries according to the ( ) of the received frame.

- A. Source MAC address
- B. Destination MAC address
- C. Source IP address
- D. Destination IP address

**Correct Answer:** A

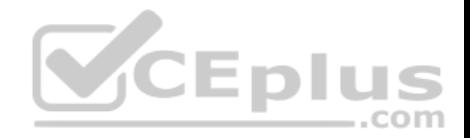

**Section: (none) Explanation**

**Explanation/Reference:**

### **QUESTION 20**

Which of the following statements about collision domains and broadcast domains are correct? (Choose three)

- A. Devices connected to the same hub form a collision domain
- B. Devices connected to the same hub form a broadcast domain
- C. Devices connected to the same bridge form a collision domain
- D. Devices connected to the same bridge form a broadcast domain
- E. Devices connected to the same router form a broadcast domain

**Correct Answer:** ABD

**Section: (none)** 

**Explanation**

**Explanation/Reference:**

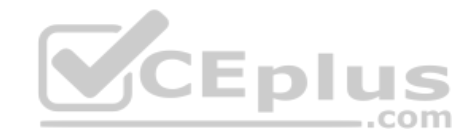

# **QUESTION 21**

Which of the following statements regarding layer-2 switch is incorrect?

- A. The switch learns MAC addresses automatically.
- B. The layer-3 header is modified before the received packet is transmitted.
- C. The layer-2 header is modified before the received packet is transmitted.
- D. The layer-2 LAN switch operates at data link layer.

**Correct Answer:** B **Section: (none) Explanation**

**Explanation/Reference:**

**QUESTION 22**

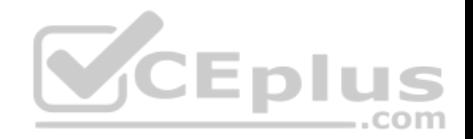

[R1]display interface GigabitEthernet0/0/0 GigabitEthernet0/0/0 current state : Administratively DOWN Line protocol current state : DOWN

Refer to the display output. What can be determined based on the output of the display command?

- A. Interface Gigabit Ethernet 0/0/0 is connected to a wrong cable
- B. Interface Gigabit Ethernet 0/0/0 is not associated with an IP address
- C. Interface Gigabit Ethernet 0/0/0 is not associated with a dynamically defined route.
- D. Interface Gigabit Ethernet 0/0/0 has been manually shut down by an administrator.

**Correct Answer:** D **Section: (none) Explanation Explanation/Reference:**

#### **QUESTION 23**

Which of the following statements regarding static and dynamic [routing is incorrect?](https://vceplus.com)

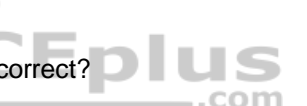

A. The static route can be easily configured and managed on the enterprise network.

B. The use of dynamic routing is more convenient for the administrator to manage the network following network convergence.

C. The static route can automatically recover when a link failure is encountered.

D. Dynamic routing will use more resources than static routes.

**Correct Answer:** C **Section: (none) Explanation**

**Explanation/Reference:**

**QUESTION 24** Which of the following are routed protocols? (Choose two)

A. IP

B. OSPF

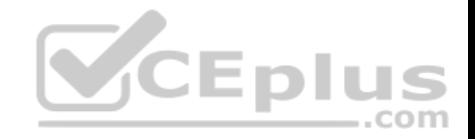

C. BGP D. IPX

**Correct Answer:** AD **Section: (none) Explanation**

**Explanation/Reference:**

#### **QUESTION 25**

Which of the following statements regarding the routing table are correct? (Choose two)

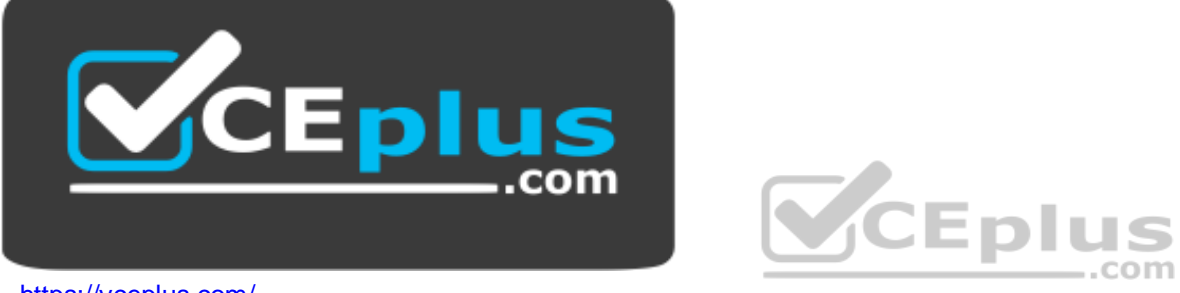

https://vceplus.com/

- A. The next hop in the routing table is redundant because the outgoing interface can be used for packet forwarding.
- B. The routes from generated by different protocols have different preferences.
- C. The metrics of different routing protocols are comparable.
- D. The metrics of different routing protocols are not comparable

**Correct Answer:** BD **Section: (none) Explanation**

**Explanation/Reference:**

# **QUESTION 26**

Which of the following commands can be used to display the routing table on a Quidway router?

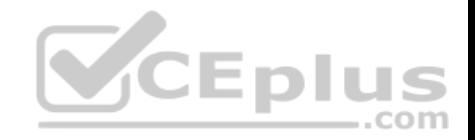

- A. display ip path
- B. display ip routing-table
- C. display interface
- D. display current-configuration

**Correct Answer:** B **Section: (none) Explanation**

**Explanation/Reference:**

# **QUESTION 27**

Which of the following entries is not included in the routing table?

- A. source address
- B. next hop
- C. destination address

D. cost

**Correct Answer:** A **Section: (none) Explanation**

**Explanation/Reference:**

# **QUESTION 28**

Which of the following problems are caused by routing loops? (Choose three)

- A. Slow convergence
- B. Packets circulate between routers
- C. Router restarting
- D. Inconsistency of routing information

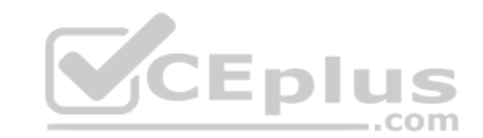

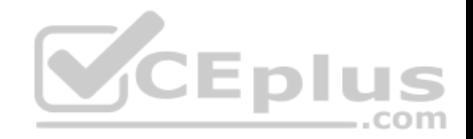

**Correct Answer:** ABD **Section: (none) Explanation**

**Explanation/Reference:**

#### **QUESTION 29**

An administrator wishes to manage the router in the remote branch office, which method can be used?

A. Telnet

B. FTP

C. Console Connection

D. DHCP

# **Correct Answer:** A **Section: (none) Explanation**

### **Explanation/Reference: QUESTION 30**

The administrator cannot use telnet to manage the AR2200. The administrator is able to verify connectivity to the router and has been informed that other administrators have no difficulties using telnet.

Which statements describe the possible reasons for this problem? (Choose two)

- A. The user's status has been blocked
- B. The user's privilege level has been changed to 0.
- C. The user has been deleted.
- D. The telnet service in the AR2200 router has been disabled.

**Correct Answer:** AC **Section: (none) Explanation**

**Explanation/Reference:**

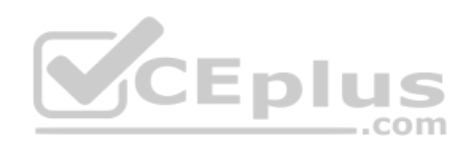

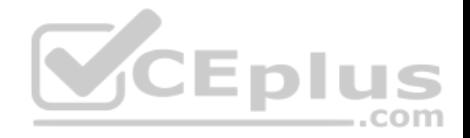

### **QUESTION 31**

A user logged into a VRP supported device through telnet, but when attempting to configure the device, found that he is unable to use the system-view command to enter the system-view.

What are the possible reasons for this? (Choose two)

- A. The device's VTY interface only provides permission for some telnet users to run the system-view command.
- B. The user's telnet software restricts use of this command.
- C. The user's privilege level is lower than the level associated with the system-view command.
- D. The system-view command privilege level is lower than the level associated with the user.

**Correct Answer:** AC **Section: (none) Explanation**

**Explanation/Reference:**

#### **QUESTION 32**

The users who log on the router through Telnet are not permitte[d to configure IP address.](https://vceplus.com)  What is the possible reason? .com

A. Communication failures occur between the user and the router.

- B. The authentication mode of Telnet is set incorrectly.
- C. Privilege level of Telnet is set incorrectly.
- D. SNMP parameters are set incorrectly.

**Correct Answer:** C **Section: (none) Explanation**

**Explanation/Reference:**

**QUESTION 33** Which of the following statements are correct? (Choose two)

A. A single collision domain exists between RTA and SWC.

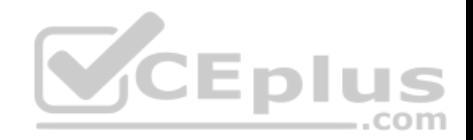

- B. A single broadcast domain exists between SWA and SWB.
- C. A single collision domain exists between SWA and SWC.
- D. A single broadcast domain exists between SWA and SWC.

**Correct Answer:** CD **Section: (none) Explanation**

**Explanation/Reference:**

# **QUESTION 34**

On the interface serial 1/0/1 of RTA, the command "ip address unnumbered interface loopback 0" has been configured.

Which following statements are correct? (Choose two).

- A. The IP address of interface serial 1/0/1 is 10.1.1.1/24
- B. The IP address of interface serial 1/0/1 is 10.1.1.1/32
- C. The route entry 10.1.1.0/24 exists in RTA's routing-table
- D. The route entry 10.1.1.0/24 does not exist in RTA's routing-t[able](https://vceplus.com)
- **Correct Answer:** BD
- **Section: (none)**
- **Explanation**

**Explanation/Reference:**

# **QUESTION 35**

Refer to the graphic. The host has a problem establishing a telnet connection with the router attached to interface G0/0/0. Which of the following steps can be used to help the administrator identify the problem? (Choose two)

<choice ident="A">

- <choice ident="B">
- <choice ident="C">
- <choice ident="D">
- A. Check whether the host has configured the gateway IP address.

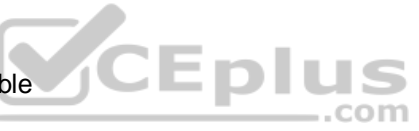

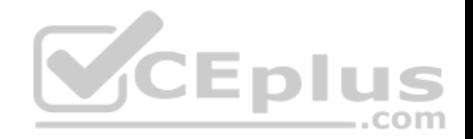

- B. Check whether the switch has configured the gateway IP address.
- C. Use the ping tool to check connectivity between host and router.
- D. Check the telnet server configuration is right on the router.

**Correct Answer:** CD **Section: (none) Explanation**

**Explanation/Reference:**

# **QUESTION 36**

Which of the following methods are supported by VRP platform to configure the router? (Choose three)

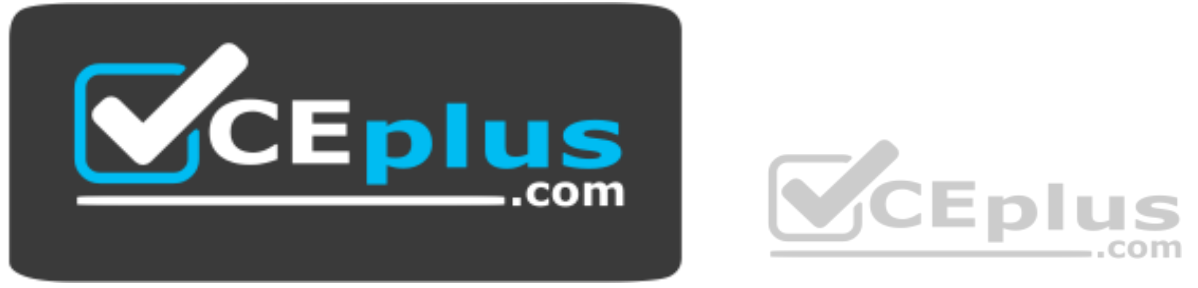

https://vceplus.com/ A.

Through the Console port

B. Through Telnet

C. Through the AUX port

D. Through FTP

**Correct Answer:** ABC **Section: (none) Explanation**

**Explanation/Reference:**

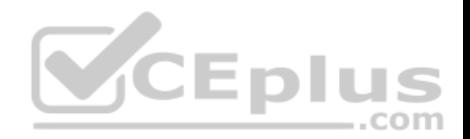

# **QUESTION 37**

The administrator wishes to update the configuration file of an AR2200 router using a USB cable.

How can this be achieved? (Choose two)

- A. The administrator should connect the USB cable between the terminal and the mini USB port of the AR2200 router.
- B. The administrator should connect the USB cable between the terminal and the USB port of the AR2200 router.
- C. The AR2200 router cannot support configuration updates through a USB cable.
- D. The administrator should install the mini USB drivers on the terminal after connecting the USB.

**Correct Answer:** AD **Section: (none) Explanation**

**Explanation/Reference:**

### **QUESTION 38**

The administrator wishes to manage a network through telnet fr[om a user's terminal to a router.](https://vceplus.com) 

How can this be achieved?

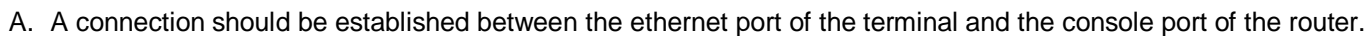

- B. A connection should be established between the ethernet port of the terminal and the ethernet port of the router.
- C. A connection should be established between the console port of the terminal and the ethernet port of the router.use console cable connect pc's ethernet port and router's console port.
- D. A connection should be established between the COM port of the terminal and the console port of the router.

**Correct Answer:** B

**Section: (none)** 

**Explanation**

**Explanation/Reference:**

### **QUESTION 39**

Whilst configuring a device, an administrator experiences trouble remembering certain commands. Which

of the following will help support the administrator? (Choose two)

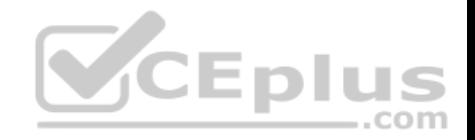

- A. TAB
- B. question mark
- C. ctrl+b
- D. ctrl+c

**Correct Answer:** AB **Section: (none) Explanation**

**Explanation/Reference:**

# **QUESTION 40**

<Huawei> system-view [Huawei] user-interface console 0 [Huawei-ui-console0] user privilege level 15 [Huawei-ui-console0] authentication-mode password **CEplus** [Huawei-ui-console0] set authentication password cipher huawei2012 [Huawei-ui-console0] quit

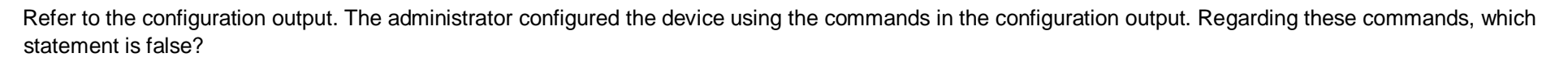

- A. The administrator wishes to enable management through the console interface.
- B. Following configuration, the administrator cannot manage the device remotely.
- C. A user that logs-in through the console interface is assigned the highest privilege level.
- D. The password of a user logged in through console is 'cipher huawei2012'.

**Correct Answer:** D **Section: (none) Explanation**

**Explanation/Reference:**

**QUESTION 41**

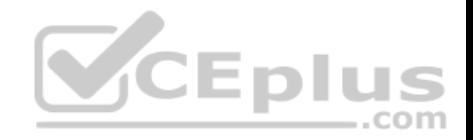

Which of the following is abbreviation of VRP?

- A. Versatile Routine Platform
- B. Virtual Routing Platform
- C. Virtual Routing Plane
- D. Versatile Routing Platform

**Correct Answer:** D **Section: (none) Explanation**

**Explanation/Reference:**

#### **QUESTION 42**

Which of the following must be used to establish the configuration environment when a router is powered on for the first time?

- A. SSL
- B. SSH
- C. Console port
- D. Telnet

**Correct Answer:** C **Section: (none) Explanation**

#### **Explanation/Reference: QUESTION 43**

Which of the following parameter settings for terminal emulation are correct when configuring a Huawei router through the Console port?

- A. 4800bps, 8 data bits,1 stop bits, odd parity check, and no flow control
- B. 9600bps, 8 data bits, 1 stop bits, no parity check, and no flow control
- C. 9600bps, 8 data bits, 1 stop bits, even parity check, and hardware flow control
- D. 19200bps, 8 data bits, 1 stop bits, no parity check, and no flow control

**Correct Answer:** B **Section: (none)**

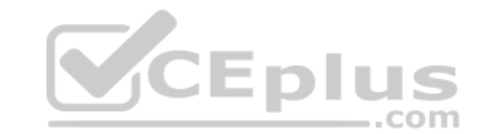

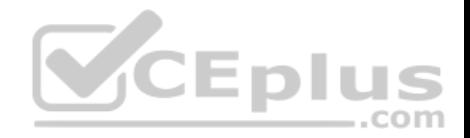

**Explanation**

**Explanation/Reference:**

### **QUESTION 44**

Which of the following commands is used to enter the system-view from the user view on a Huawei router?

- A. system-view
- B. enable
- C. configure terminal
- D. interface system

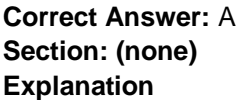

**Explanation/Reference:**

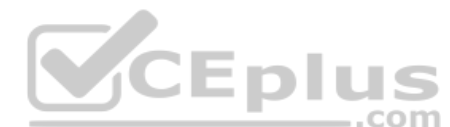

# **QUESTION 45**

On VRP platform, the command lines are classified into four lev[els in increasing priority: Visit level, M](https://vceplus.com)onitoring level, Configuration level, and Management level. At which level, the operator is permitted to configure service but is not permitted to operate the file system?

- A. Visit level
- B. Monitoring level
- C. Configuration level
- D. Management level
- **Correct Answer:** C
- **Section: (none) Explanation**

**Explanation/Reference:**

# **QUESTION 46**

On Huawei VRP platform, which of the following can be used to invoke the history command saved by the command line interface? (Choose two)

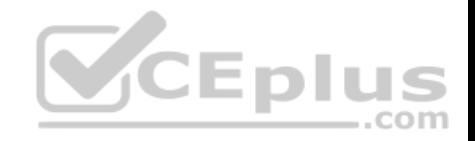

<choice ident="A"> <choice ident="B"> <choice ident="C"> <choice ident="D">

A. Up cursor key < >

- B. Left cursor key < >
- C. Ctrl+P
- D. Ctrl+U

**Correct Answer:** AC **Section: (none) Explanation**

**Explanation/Reference:**

**QUESTION 47** Which of the following commands can be used to view the curre[nt configurations on a Huawei route](https://vceplus.com)r?

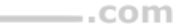

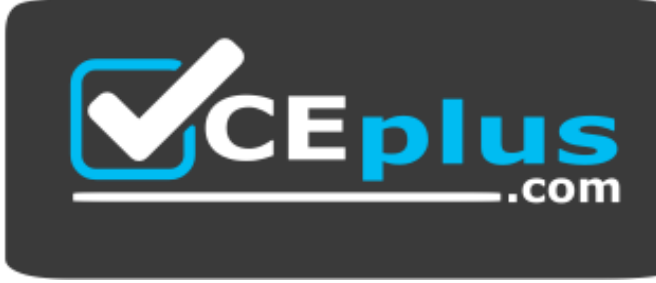

https://vceplus.com/

- A. display current-configuration
- B. display saved-configuration
- C. view saved-configuration
- D. show startup-configuration

**Correct Answer:** A

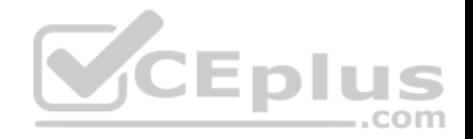

**Section: (none) Explanation**

**Explanation/Reference:**

#### **QUESTION 48**

The administrator wishes to change name of the router. Under which view should the administrator be in order to achieve this?

- A. User-view
- B. System-view
- C. Interface-view
- D. Protocol-view

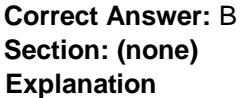

**Explanation/Reference:**

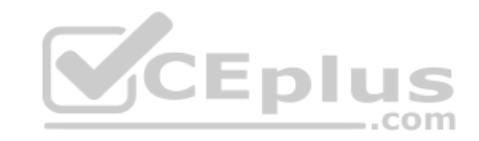

# **QUESTION 49**

<Huawei> system-view [Huawei]command-privilege level 3 view user save

Refer to the command output. What is the result of the shown command?

- A. The command adjusts the save command of a user to privilege level 3.
- B. The command adjusts the save command in the user view to privilege level 3.
- C. The command adjusts the user view command privilege level to 3, and saves the configuration.
- D. The command adjusts the privilege level of a user to 3, and saves the configuration.

**Correct Answer:** B **Section: (none) Explanation**

**Explanation/Reference:**

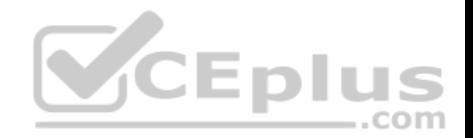

## **QUESTION 50**

<Huawei>system-view [Huawei]history-command max-size 20

Refer to the command output. Which statements regarding the shown command are true? (Choose two)

- A. The command is used to adjust the size of the history command buffer.
- B. The default value of the history command buffer is 5.
- C. The command should be configured in the user-interface view.
- D. Once configured, commands totaling up to 20 bytes can be saved in the buffer.

**Correct Answer:** AC **Section: (none) Explanation**

### **Explanation/Reference:**

#### **QUESTION 51**

An AR2200 router is required to be reconfigured from scratch. [Which steps are needed to achieve th](https://vceplus.com)is? (Choose two)

A. Reset the saved configuration.

B. Clear the current configuration.

C. Reboot the AR2200.

D. Assign the configuration file to be used at next startup.

**Correct Answer:** AC **Section: (none) Explanation**

**Explanation/Reference:**

# **QUESTION 52**

An administrator has been requested to replace the configuration file of a router in the network. The administrator has been instructed that after logging into the router, he must first permanently erase the current configuration file config.zip from the system.

..com

Which command should he use to achieve this?

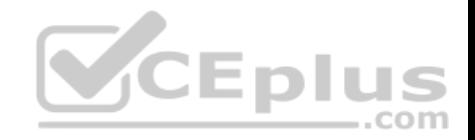

- A. delete /force config.zip
- B. delete /unreserved config.zip
- C. reset config.zip
- D. clear config.zip

**Correct Answer:** B **Section: (none) Explanation**

**Explanation/Reference:**

# **QUESTION 53**

Which of the following commands can switch a view from the system view to the user view?

- A. System-view
- B. Router
- C. Quit
- D. User-view

**Correct Answer:** C **Section: (none) Explanation**

**Explanation/Reference:**

# **QUESTION 54**

Which of the following storage devices are supported by Huawei router? (Select four)

- A. SDRAM
- B. NVRAM
- C. Flash
- D. Hard Disk
- E. CF Card

**Correct Answer:** ABCE

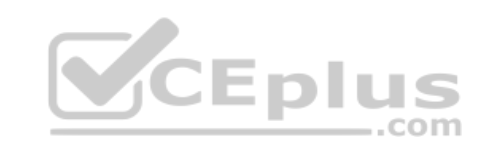

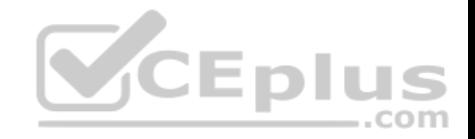

**Section: (none) Explanation**

**Explanation/Reference:**

#### **QUESTION 55**

Which of the following storage devices is used to store the startup configuration files in a router?

<choice ident="A">

<choice ident="B">

<choice ident="C">

<choice ident="D">

- A. SDRAM
- B. NVRAM
- C. Flash
- D. BootROM

**Correct Answer:** B **Section: (none) Explanation**

**Explanation/Reference:**

# **QUESTION 56**

<Huawei>reset saved-configuration Warning: The action will delete the saved configuration in the device. The configuration will be erased to reconfigure. Continue? [Y/N]:

Refer to the configuration output. Which of the following statements are true? (Select two answers)

- A. A user should enter 'Y' when wishing to clear the saved configuration file.
- B. The saved-configuration file that the device starts with can be erased.
- C. The saved-configuration will be deleted after typing N
- D. The saved-configuration file will be replaced with the current-configuration.

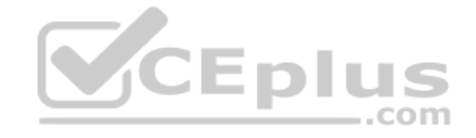

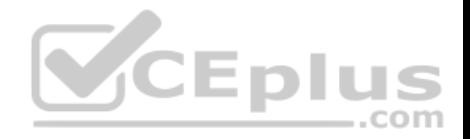

**Correct Answer:** AB **Section: (none) Explanation**

**Explanation/Reference:**

#### **QUESTION 57**

When a router is powered on, the router reads the configuration file saved in the default save directory to get itself initialized. If the configuration file does not exist in the default save directory, what does the router use to initialize itself?

- A. New configuration file
- B. Initial configuration file
- C. Default parameters
- D. Current configuration file
- **Correct Answer:** C **Section: (none) Explanation**

**Explanation/Reference:**

**QUESTION 58**

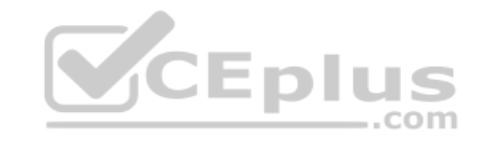

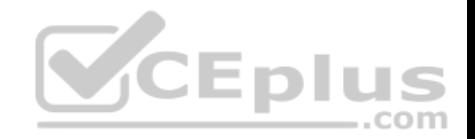

<Huawei>display startup MainBoard: Startup system software: sd1:/ar2220-v200r003c00spc200.cc Next startup system software: sd1:/ar2220-v200r003c00spc200.cc Backup system software for next startup: null Startup saved-configuration file: null Next startup saved-configuration file: null Startup license file: null Next startup license file: null Startup patch package: null Next startup patch package: null Startup voice-files: null Next startup voice-files: null

Refer to the display output. Which statement is false?

A. The current configuration file has not been saved.

**CEplus** B. The current startup system software is ar2220-v200r003c00[spc200.cc](https://vceplus.com)

C. The next startup system software cannot be changed.

D. The next startup system software can be changed by using the "startup system software <startup-softwarename>.cc" command.

**Correct Answer:** C **Section: (none) Explanation**

**Explanation/Reference:**

#### **QUESTION 59**

<Huawei>

Warning: Auto-Config is working. Before configuring the device, stop Auto-Config. If you perform configurations when Auto-Config is running, the DHCP, routing, DNS, and VTY configurations will be lost. Do you want to stop Auto-Config? [y/n]:

When an administrator first initializes the router, a warning is displayed. Which statement regarding this warning is correct?

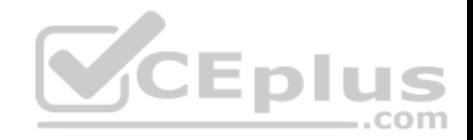

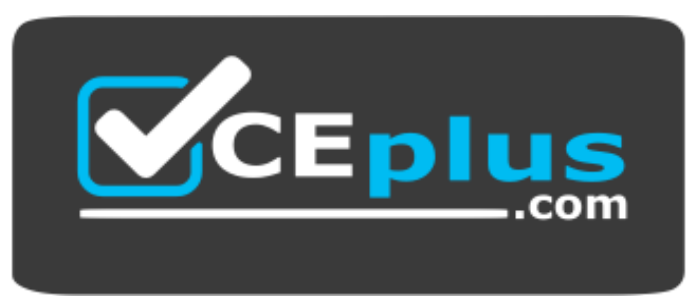

# https://vceplus.com/

- A. If Auto-Config is required, the administrator should select 'y'.
- B. If Auto-Config is not required, the administrator should select 'n', for which subsequent configuration of the DHCP server, routing, DNS server and VTY user configuration is lost.
- C. When a device is started for the first time, the Auto-Config function is active.
- D. When a device is started for the first time, the Auto-Config function is inactive.

**Correct Answer:** C **Section: (none) Explanation**

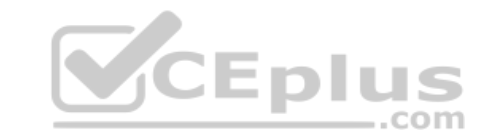

**Explanation/Reference:**

#### **QUESTION 60**

An AR2200 router in the company network cannot boot. In order to resolve this, the administrator wishes to update the VRP software.

What should he/she do?

- A. The administrator should use a console cable to connect the router and host, and directly upgrade the device.
- B. The administrator should use FTP to transfer the VRP software, by configuring the AR2200 router as an FTP client.
- C. The administrator should use DHCP to boot the AR2200, and then use the AR2200 router as a TFTP client to download the VRP software from the server.
- D. The administrator should use the telnet command on the client to remote access the device, and upgrade the VRP software.

**Correct Answer:** B **Section: (none) Explanation**

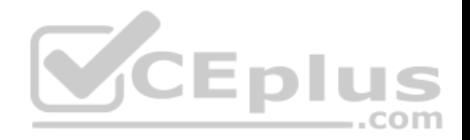

## **Explanation/Reference:**

#### **QUESTION 61**

#### <Huawei>

Warning: Auto-Config is working. Before configuring the device, stop Auto-Config. If you perform configurations when Auto-Config is running, the DHCP, routing, DNS, and VTY configurations will be lost. Do you want to stop Auto-Config? [y/n]:

Refer to the output. When the administrator first starts the router, a system notice is displayed, however after rebooting this router, the notice disappeared. What is the reason for this? (Choose two)

- A. This notice only appears during the very first device startup.
- B. The administrator has configured the device and saved the configuration, causing the notice to disappear.
- C. The administrator selected 'n' and did not save the configuration.
- D. The administrator selected 'y' and saved the configuration.

**Correct Answer:** BD **Section: (none) Explanation**

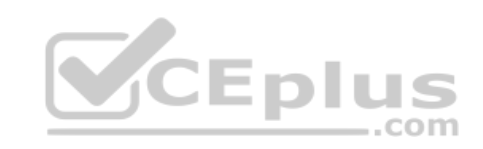

**Explanation/Reference:**

# **QUESTION 62**

An end system is unable to communicate with a DHCP server following the startup process.

Which IP address may be used by the client?

- A. 0.0.0.0
- B. 127.0.0.1
- C. 169.254.2.33
- D. 255.255.255.255

**Correct Answer:** C **Section: (none) Explanation**

**Explanation/Reference:**

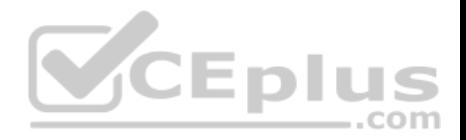

# **QUESTION 63**

[Huawei]ip pool pool1 Info: It's successful to create an IP address pool. [Huawei-ip-pool-pool1]network 10.10.10.0 mask 255.255.255.0 [Huawei-ip-pool-pool1]gateway-list 10.10.10.1

Refer to the configuration output. The administrator wishes to configure the DHCP server pool in order to assign an IP address to the customer's terminal device.

Which command should be included in the configuration to provide the minimal lease period for IP addresses?

- A. dhcp select relay
- B. lease day 1
- C. lease 24
- D. lease 0
- **Correct Answer:** B **Section: (none) Explanation**

**Explanation/Reference:**

# **QUESTION 64**

A DHCP server has been established in the enterprise network. After the client has obtained an IP address from the DHCP server, the user decided to modify the IP address manually.

In what way may this affect the enterprise network? (Choose two).

- A. The client may experience an IP address conflict.
- B. The client may access the network normally.
- C. The client's interface connection will shutdown.
- D. The client will associate with another DHCP server.

**Correct Answer:** AB **Section: (none) Explanation**

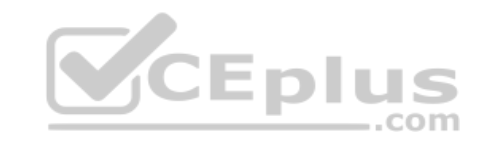

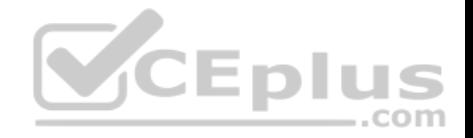

# **Explanation/Reference: QUESTION 65**

A DHCP server in the enterprise network is being used to allocated IP addresses to hosts. An administrator discovers however that some hosts are obtaining IP addresses outside of the scope of the DHCP server's address pool.

What are the possible reasons for this? (Choose three).

- A. Another DHCP server exists in the network and is allocating IP addresses to hosts that happen to be within a closer proximity than the authorized DHCP server.
- B. The hosts were unable to discover a DHCP server and therefore generated their own address in the 169.254.0.0 address range.
- C. The hosts were unable to discover a DHCP server and therefore generated their own address in the 127.254.0.0 address range.
- D. All addresses from the DHCP pool have been assigned.

**Correct Answer:** ABD **Section: (none) Explanation**

**Explanation/Reference:**

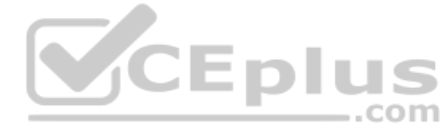

# **QUESTION 66**

Router] ip pool pool1 [Router-ip-pool-pool1] network 10.10.10.0 mask 255.255.255.0 [Router-ip-pool-pool1] gateway-list 10.10.10.1 [Router-ip-pool-pool1] quit [Router] ip pool pool2 [Router-ip-pool-pool2] network 10.20.20.0 mask 255.255.255.0 [Router-ip-pool-pool2] gateway-list 10.20.20.1 [Router-ip-pool-pool2] quit [Router] interface GigabitEthernet 0/0/1 [Router-GigabitEthernet0/0/1] ip address 10.10.10.1 24 [Router-GigabitEthernet0/0/1] dhcp select global

Refer to the configuration output. Following configuration, a host is connected to the interface Gigabit Ethernet 0/0/1 of the router. Which IP address will the client obtain?

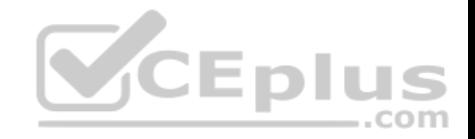

<choice ident="A"> <choice ident="B"> <choice ident="C"> <choice ident="D">

A. An IP address from network 10.10.10.0/24 will be assigned.

- B. An IP address from network 10.20.20.0/24 will be assigned.
- C. The host will be unable to obtain an IP address.
- D. An IP address may be assigned from either 10.10.10.0/24 or 10.20.20.0/24.

**Correct Answer:** A **Section: (none) Explanation**

### **Explanation/Reference:**

### **QUESTION 67**

The IP addresses of clients in the network are deployed via a D[HCP server. When a host reboots, w](https://vceplus.com)hich message will the host first send to the DHCP server?

 $-$ .com

A. DHCP DISCOVER

- B. DHCP REQUEST
- C. DHCP OFFER
- D. DHCP ACK

**Correct Answer:** B **Section: (none) Explanation**

**Explanation/Reference:**

# **QUESTION 68**

A DHCP Unique Identifier (DUID) in DHCPv6 can be configured in VRP using which formats? (Choose two).

A. DUID-LL

B. DUID-LLT

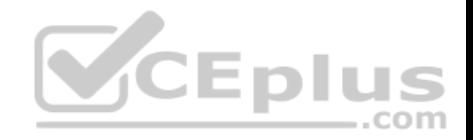

C. DUID-EN D. DUID-LLC

**Correct Answer:** AB **Section: (none) Explanation**

**Explanation/Reference:**

### **QUESTION 69**

Which of the following statements about the information contained in a Database Description packet are true? (Choose three)

- A. A Database Description packet contains all information about each LSA.
- B. A Database Description packet contains only the header of an LSA.
- C. The header of an LSA is the unique identifier of the LSA.
- D. The header of an LSA is only a small portion of all the data of the LSA.

**Correct Answer:** BCD **Section: (none) Explanation**

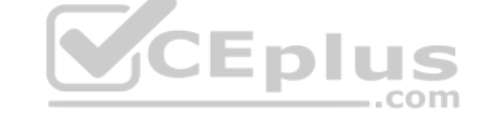

**Explanation/Reference:**

#### **QUESTION 70**

What is the default authentication mode for the default admin domain?

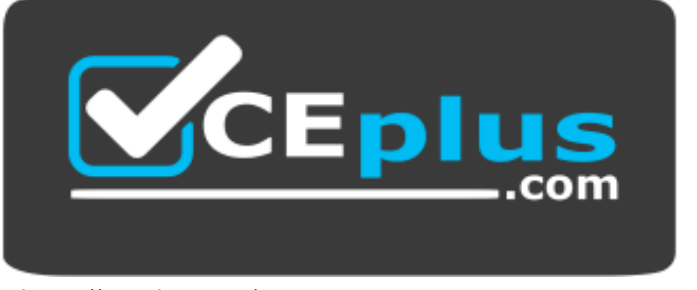

https://vceplus.com/

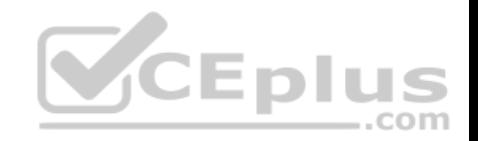

- A. None
- B. Local
- C. Radius
- D. 802.1X

**Correct Answer:** B **Section: (none) Explanation**

**Explanation/Reference:**

### **QUESTION 71**

How many domains can be configured on a Huawei router?

- A. 30
- B. 31
- C. 32
- D. 33

**Correct Answer:** A **Section: (none) Explanation**

**Explanation/Reference:**

# **QUESTION 72**

An authenticator router has been configured with two domains named "Area1" and "Area2", following which a user is created with the username "huawei" and the password "hello" for authentication. Which domain does this user belongs to?

<choice ident="A">

<choice ident="B">

<choice ident="C">

- <choice ident="D">
- A. Area1 domain
- B. Area2 domain

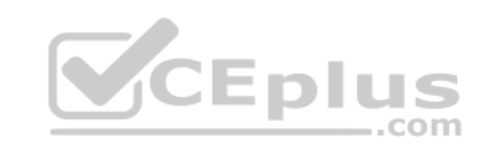

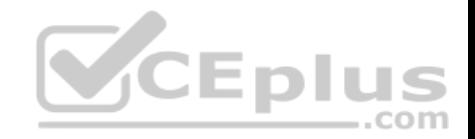

C. default domain D. default admin domain

**Correct Answer:** C **Section: (none) Explanation Explanation/Reference:**

# **QUESTION 73** In order to check if the interface serial 1/0/0 is working in either DCE or DTE mode, command () is used.

- A. display mode serial 1/0/0
- B. display controller
- C. display interface serial 1/0/0
- D. display current-config

**Correct Answer:** C **Section: (none) Explanation**

**Explanation/Reference:**

**QUESTION 74** How is mapping performed on a DTE device in a Frame Relay network?

A. The local DLCI number is mapped to a remote IP address.

- B. The local IP address is mapped to a remote DLCI number.
- C. The local DLCI number is mapped to a local IP address.
- D. The remote DLCI number is mapped to a remote IP address.

**Correct Answer:** A **Section: (none) Explanation**

**Explanation/Reference:**

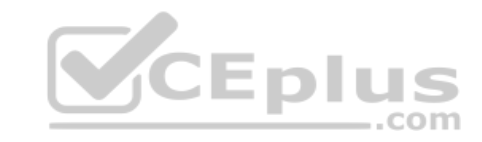

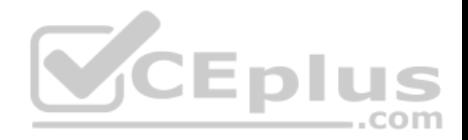

# **QUESTION 75**

If Frame Relay implements dynamic address mapping for the PVC, which protocol will be used?

- A. LMI protocol
- B. ARP protocol
- C. RARP protocol D. InARP protocol

**Correct Answer:** D **Section: (none) Explanation**

**Explanation/Reference:**

### **QUESTION 76**

Which command should be used to check the mapping between protocol addresses and frame relay addresses?

- A. display fr interface
- B. display fr map-info

C. display fr inarp-info

D. display interface brief

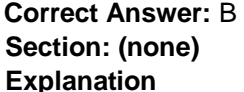

**Explanation/Reference:**

# **QUESTION 77**

Which of the following protocols is used in Frame Relay to map the address to DLCI dynamically?

- <choice ident="A">
- <choice ident="B">
- <choice ident="C">
- <choice ident="D">
- A. ARP protocol

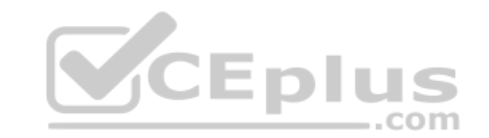

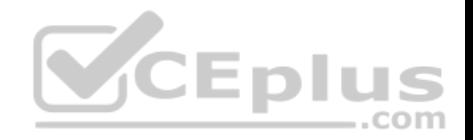

B. RARP protocol C. InARP protocol D. Map protocol **Correct Answer:** C **Section: (none) Explanation**

**Explanation/Reference:**

#### **QUESTION 78**

Which of the following parameters must be specified when configuring static mapping for Frame Relay network? (Choose two)

- A. Local DLCI
- B. Remote DLCL
- C. Local network layer protocol address
- D. Remote network layer protocol address
- **Correct Answer:** AD **Section: (none) Explanation**

**Explanation/Reference:**

**QUESTION 79** Which of the following regarding Frame Relay DLCI are correct? (Choose three)

- A. DLCI is locally significant
- B. DLCI is allocated by DTE
- C. The range of DLCI value that can be used is from 16-1007
- D. The same DLCI can be configured on different physical interfaces

**Correct Answer:** ACD **Section: (none) Explanation**

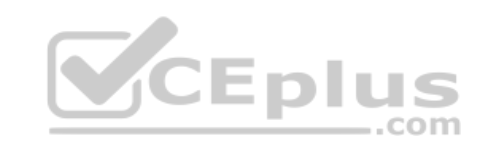

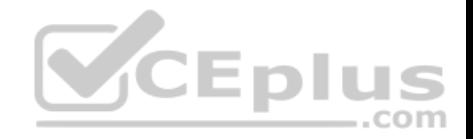

# **Explanation/Reference:**

### **QUESTION 80**

Which of the following commands is used to enable dynamic address mapping protocol in the interface encapsulated with Frame Relay?

- A. fr inarp
- B. fr reverse-arp
- C. inverse-arp
- D. reverse-arp

**Correct Answer:** A **Section: (none) Explanation**

# **Explanation/Reference:**

# **QUESTION 81**

What is the meaning of 200 in the command "fr map ip 10.1.1.2 [200"?](https://vceplus.com)

- A. remote logical channel ID
- B. local DLCI
- C. remote interface ID
- D. remote node ID

**Correct Answer:** B **Section: (none) Explanation**

**Explanation/Reference:**

**QUESTION 82** Which of the following commands can be used to display mapping relationship between network address and DLCI?

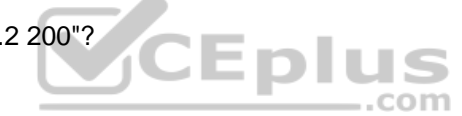

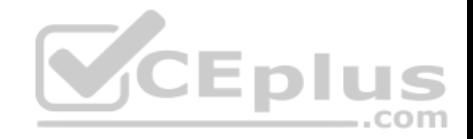

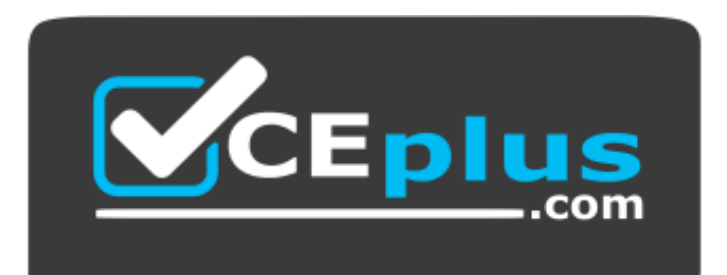

#### https://vceplus.com/

- A. display fr interface
- B. display fr
- C. display fr map-info
- D. display fr brief

# **Correct Answer:** C **Section: (none) Explanation**

**Explanation/Reference:**

# **QUESTION 83**

Which of following may be the reasons that cause Frame Relay PVC to work abnormally? (Choose three)

- A. Same DLCI number is configured on the same router
- B. LMI type mismatch
- C. Frame Relay encapsulation type mismatch
- D. Incorrect configuration of the DLCI number

**Correct Answer:** BCD **Section: (none) Explanation**

**Explanation/Reference:**

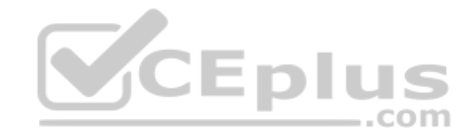

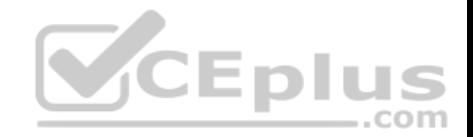

#### **QUESTION 84**

An administrator wishes to update the VRP software of company's AR2200 router. How can this be achieved? (Choose three)

- A. The administrator can use FTP to transfer the VRP software, with the AR2200 router as the FTP client.
- B. The administrator can use FTP to transfer the VRP software, with the AR2200 router as the FTP server.
- C. The administrator can use TFTP to transfer the VRP software, with the AR2200 router as the TFTP server.
- D. The administrator can use TFTP to transfer the VRP software, with the AR2200 router as the TFTP client.

**Correct Answer:** ABD **Section: (none) Explanation**

#### **Explanation/Reference: QUESTION 85**

An administrator wishes to implement new features in the network, but the VRP version of one AR2200 router is out of date. The administrator needs to upgrade the VRP software.

Which of the following options regarding file transfer is false?

- A. The AR2200 router can function as a TFTP client to support [the upgrade.](https://vceplus.com)
- B. The AR2200 router can function as the TFTP server to support the upgrade.
- C. The AR2200 router can function as the FTP server to support the upgrade.
- D. The AR2200 router can function as an FTP client to support the upgrade.

**Correct Answer:** B **Section: (none) Explanation**

**Explanation/Reference:**

# **QUESTION 86**

FTP and TFTP can be used to update the system file on Huawei routers. Which of the following statements are correct? (Choose three)

<choice ident="A">

<choice ident="B">

<choice ident="C">

<choice ident="D">

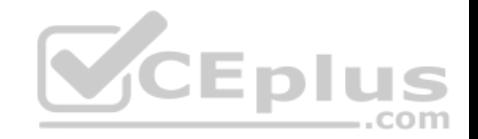

- A. Huawei router can be configured as FTP Client
- B. Huawei router can be configured as FTP Server
- C. Huawei router can be configured as TFTP Client
- D. Huawei router can be configured as TFTP Server

### **Correct Answer:** ABC **Section: (none) Explanation**

#### **Explanation/Reference: QUESTION 87**

An administrator discovered he/she was unable to use TFTP to transfer files to the router.

Which of the following describes the likely reason for this?

- A. The TFTP service had been disabled on the router.
- B. TCP port 69 of the server had been blocked.
- C. UDP port 69 of the server had been blocked.
- D. The username and password had been modified.

**Correct Answer:** C **Section: (none) Explanation**

**Explanation/Reference:**

#### **QUESTION 88**

FTP may be used to upgrade a router's VRP image.

Which of the following transmission modes should be used to achieve this?

- A. binary mode
- B. ASCII mode
- C. byte mode
- D. letter mode

**Correct Answer:** A

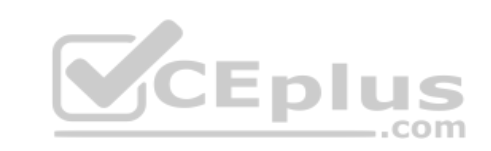

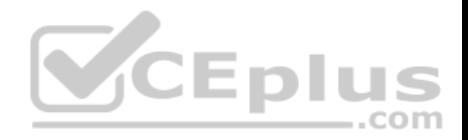

**Section: (none) Explanation**

**Explanation/Reference:**

#### **QUESTION 89**

A client failed to transfer a file to the FTP server, but found the IP connectivity was without problem. The client assumed that the problem was with the port configuration.

The blocking of which ports would likely cause this problem? (Choose two)

A. 21

B. 80

C. 20

D. 50649

**Correct Answer:** AC **Section: (none) Explanation**

**Explanation/Reference:**

# **QUESTION 90**

When using VRP, which of the following commands is used to configure the data link layer encapsulation type of a serial interface as HDLC?

A. encapsulation hdlc

- B. link-protocol hdlc
- C. hdlc enable
- D. link-protocol ppp

**Correct Answer:** B **Section: (none) Explanation**

**Explanation/Reference:**

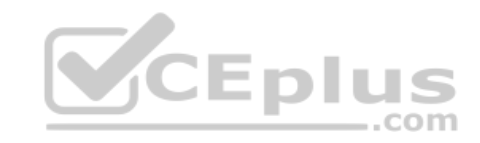

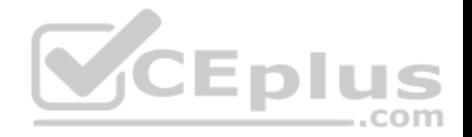

# **QUESTION 91**

A configured internal host of a private network wishes to access the internet. What must be configured on the enterprise network's edge router in order to achieve this? (Choose two)

- A. NAT EasyIP
- B. DHCP
- C. BGP
- D. Default route

**Correct Answer:** AD **Section: (none) Explanation**

**Explanation/Reference:**

#### **QUESTION 92**

Which of the following statements are correct about NAT? (Choose three)

A. NAT is the abbreviation for "Network Address Translation".

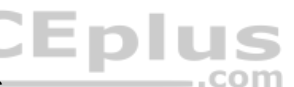

- B. NAT is used for translation between private and public netw[ork addresss.](https://vceplus.com)
- C. When hosts inside a private network access the outside network, NAT is not required.
- D. NAT provides an effective way to solve the problem of insufficient IP addresses.

**Correct Answer:** ABD **Section: (none) Explanation**

**Explanation/Reference:**

# **QUESTION 93**

Which of the following technologies can allow a host with IP address 10.0.0.1 to access the internet?

- A. Static route
- B. Dynamic route
- C. Route import

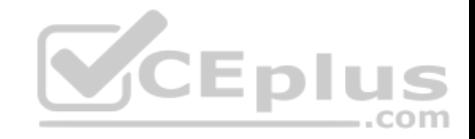

D. NAT

**Correct Answer:** D **Section: (none) Explanation**

**Explanation/Reference:**

### **QUESTION 94**

Which of the following items can be translated by NAPT?

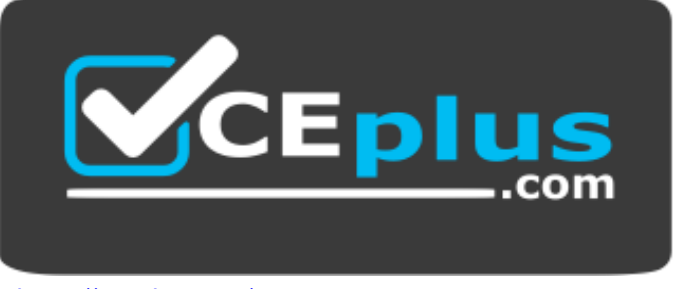

https://vceplus.com/

- A. MAC address + port number
- B. IP address + port number

C. Only MAC address

D. Only IP address

**Correct Answer:** B **Section: (none) Explanation**

**Explanation/Reference:**

**QUESTION 95** Which of the following statements about a designated port working in RIPv2 multicast mode are true? (Choose three)

A. The port receives only RIPv2 multicast packets.

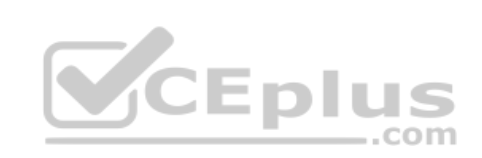

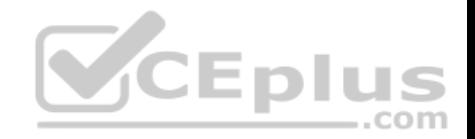

- B. The port does not receive RIPv1 broadcast packets.
- C. The port does not receive RIPv2 broadcast packets.
- D. The port receives only RIPv1 multicast packets.

**Correct Answer:** ABC **Section: (none) Explanation**

**Explanation/Reference:**

### **QUESTION 96**

Which of the following statements regarding the router ID in OSPF are incorrect? (Choose three)

A. The router IDs of OSPF routers in the same area must be the same, but can be different in different areas.

- B. The router ID must be the IP address of an OSPF router interface.
- C. The router ID must be configured manually.
- D. A router running OSPF must have a router ID for it to operat[e properly.](https://vceplus.com)

**Correct Answer:** ABC **Section: (none) Explanation**

**Explanation/Reference:**

### **QUESTION 97**

Which of the following statements regarding Designated Routers in OSPF are correct? (Choose three)

- A. DR is elected by all the routers in the same network segment.
- B. If the priorities of two routers are different, the router with the lower priority will be elected as DR.
- C. If the priorities of two routers are equal, the router with the higher Router ID will be elected as DR.
- D. DR and BDR must be adjacent.

**Correct Answer:** ACD **Section: (none) Explanation**

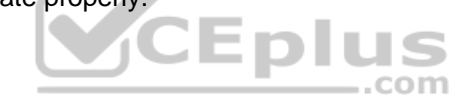

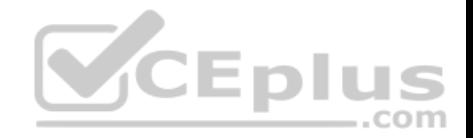

# **Explanation/Reference:**

#### **QUESTION 98**

On the VRP platform, which of the following commands is used to configure the Router ID of a router as 1.1.1.1?

- A. <Huawei>router id 1.1.1.1
- B. [Huawei]router id 1.1.1.1
- C. [Huawei]router-id 1.1.1.1
- D. [Huawei]router id 1.1.1.1 255.255.255.255

**Correct Answer:** B **Section: (none) Explanation**

#### **Explanation/Reference: QUESTION 99**

Which of the following OSPF versions is specific to IPv6?

- A. OSPFv1
- B. OSPFv2
- C. OSPFv3
- D. OSPFv4

**Correct Answer:** C **Section: (none) Explanation**

**Explanation/Reference:**

## **QUESTION 100**

The administrator wishes to configure OSPF on a router in the network however the router has no loopback interface.

Which value will be used as the router ID?

- A. The lowest IP address of the router's active interfaces.
- B. The highest IP address of the router's active interfaces.

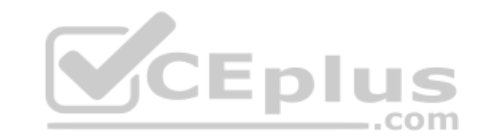

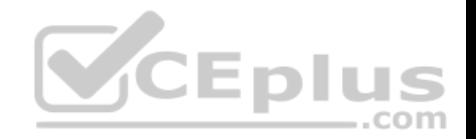

C. The IP address of the management interface.

D. The priority value of the router.

**Correct Answer:** B **Section: (none) Explanation**

**Explanation/Reference:**

### **QUESTION 101**

An administrator of a company supporting a large enterprise network wishes to implement OSPF on the network as opposed to RIP. Which of the following points should the administrator use to support his reasoning for this change? (Choose three)

A. OSPF has no hop count limitation.

- B. OSPF has a lower routing update overhead.
- C. OSPF has a simpler configuration.
- D. OSPF supports faster convergence.

**Correct Answer:** ABD **Section: (none) Explanation**

**Explanation/Reference:**

**QUESTION 102** Which of the following statements regarding single area OSPF are correct? (Choose three)

A. An IP address needs to be configured on a loopback interface of each router before configuring an OSPF area.

- B. The value of an area can be from 0.0.0.0 to 255.255.255.255.
- C. A single area can be configured using any supported area number.
- D. All of the links of the network need to be advertised in Area 0.

**Correct Answer:** BCD **Section: (none) Explanation**

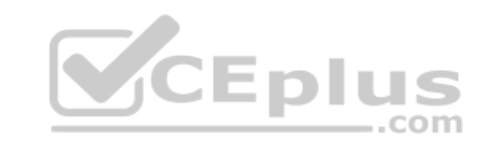

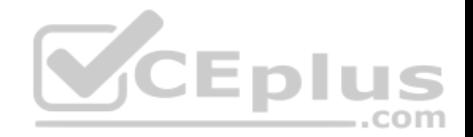

# **Explanation/Reference:**

## **QUESTION 103**

10.0.1.0/24 O\_ASE 150 2 D 10.0.23.3 Serial2/0/0

Refer to the display output. Which of the following statements regarding route shown are true? (Choose two)

- A. The address 10.0.23.3 has been configured on the peer's serial 2/0/0 interface.
- B. The route preference has been changed by the administrator.
- C. The metric for the route 10.0.1.0 indicates that two hops are needed.
- D. The route has been learned via the OSPF protocol.

**Correct Answer:** AD **Section: (none) Explanation Explanation/Reference:**

#### **QUESTION 104**

QUESTION 104<br>Which of the following statements regarding link-state database [and routing-table of a "single" OSPF](https://vceplus.com) area are correct? (Choose two)

A. The link-state databases that all routers build are identical. B.

The link-state databases that all routers build are different.

C. The routing-tables that all routers calculate are different.

D. The routing-tables that all routers calculate are identical.

**Correct Answer:** AC **Section: (none) Explanation**

**Explanation/Reference:**

**QUESTION 105** Which of the following steps are necessary to configure OSPF on a Huawei router? (Choose three)

A. Configuration of a router ID

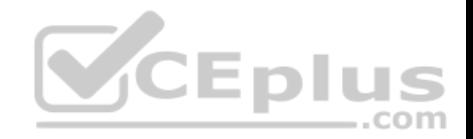

- B. Enabling of an OSPF process
- C. Specifying an OSPF area
- D. Configuration of the network segments within each area

**Correct Answer:** BCD **Section: (none) Explanation**

**Explanation/Reference:**

### **QUESTION 106**

Which of the following statements regarding the DR in an OSPF network are correct? (Choose two)

- A. There must be at least one DR in an OSPF area.
- B. A DR must be elected among the routers through the negotiations that are defined by OSPF protocol.
- C. Only the router with highest priority will be elected as DR.
- D. Only NBMA or Broadcast networks need to elect DR.

**Correct Answer:** BD **Section: (none) Explanation**

**Explanation/Reference:**

**QUESTION 107** Which of the following VRP commands can be used to enter area 0 view? (Choose two)

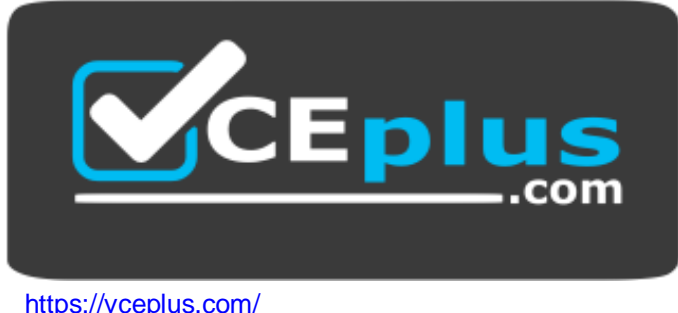

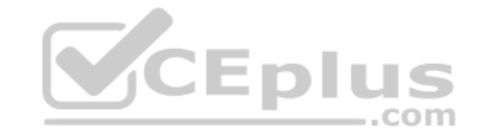

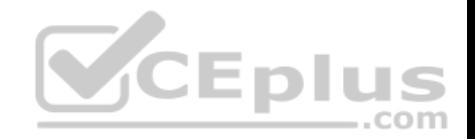

- A. [Huawei]ospf area 0
- B. [Huawei-ospf-1]area 0
- C. [Huawei-ospf-1]area 0.0.0.0
- D. [Huawei-ospf-1]area 0 enable

# **Correct Answer:** BC **Section: (none) Explanation**

**Explanation/Reference:**

### **QUESTION 108**

Which of the following commands is used to display the OSPF neighbor relationship establishment?

- A. display ospf neighbor
- B. display ospf brief
- C. display ospf peer
- 

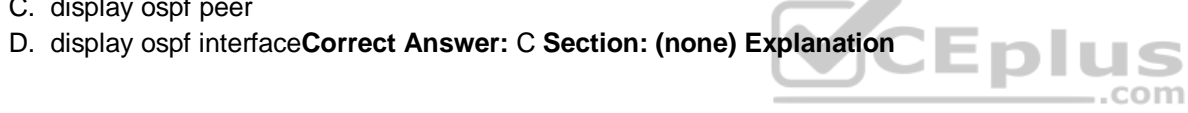

# **Explanation/Reference:**

#### **QUESTION 109**

With what kind of routers does a DRother router exchange link state information and route information? (Choose two)

- A. DR
- B. BDR
- C. DRother
- D. All OSPF neighbors

# **Correct Answer:** AB **Section: (none) Explanation**

**Explanation/Reference:**

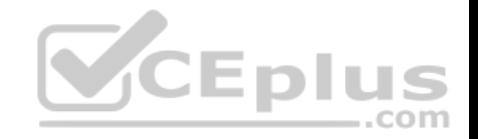

# **QUESTION 110**

An OSPF area is a collection of a group of routers and networks. OSPF defines that routers that have the same ( ) belong to the same OSPF area.

- A. neighbors
- B. LSDB
- C. LSA
- D. adjacency

**Correct Answer:** B **Section: (none) Explanation**

**Explanation/Reference:**

# **QUESTION 111**

Which of the following statements about router IDs are true? (Choose two)

- A. The routers contained in the same LSDB have the same rou[ter ID.](https://vceplus.com)
- B. Each router in an OSPF network must have a unique router ID. **CEplus**
- C. Two routers in different OSPF areas can have the same router ID.
- D. A router ID is expressed in a 32-bit dotted decimal format.

**Correct Answer:** BD **Section: (none) Explanation**

**Explanation/Reference:**

# **QUESTION 112**

OSPF allows for "multiple" processes. By default, OSPF selects a process whose number is ( ).

- A. 0
- B. 1
- C. 10
- D. 100

com

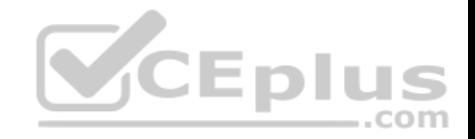

**Correct Answer:** B **Section: (none) Explanation**

**Explanation/Reference:**

#### **QUESTION 113**

In a network supporting IPv6, OSPF no longer supports which feature?

A. multiple areas B. Router-ID C. authentication D. multicast updates

**Correct Answer:** C **Section: (none) Explanation Explanation/Reference:**

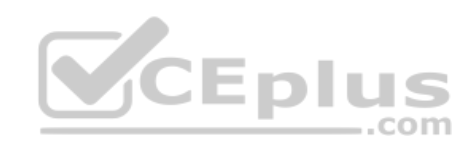

# **QUESTION 114**

Two routers are configured with OSPFv3. OSPFv3 is enabled on all interfaces of each router.

Which of the following is true in the event that the network administrator does not configure a Router-ID?

- A. The IP address of the loopback 0 interface will be used as the router ID.
- B. The IP address of the loopback 1 interface will be used as the router ID.
- C. The IP address of interface G0/0/0 will be used as the router ID.
- D. No router ID will be assigned to the router.

**Correct Answer:** D **Section: (none) Explanation**

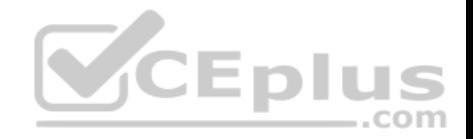

**Explanation/Reference:** 

# **QUESTION 115**

Destination/Mask protocol pre Cost Nexthop Interface

9000/8 OSPF 10 50 1 1 1 1 Serial 1/0/0 9 1 0 0/16 RTP 100 5 2 2 2 2 Ethernet 0/0/1

Refer to the graphic. Which of the following statements is correct when this router forwards the packet to the destination host 9.1.4.5?

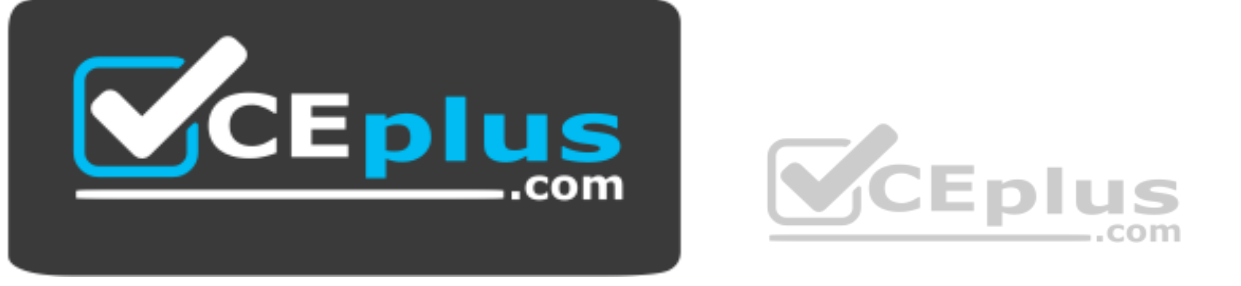

https://vceplus.com/

- A. The router selects the first entry to match the destination address of the packet because the preference of OSPF is higher than the preference of RIP.
- B. The router selects the second entry to match the destination address of the packet because the cost of RIP is lower than that of OSPF.
- C. The router selects the second entry to match the destination address of the packet because the outgoing interface is an Ethernet interface. The forwarding speed of an Ethernet interface is faster than the forwarding speed of a serial interface
- D. The router selects the second entry to match the destination address of the packet because the router will match the most specific address.

**Correct Answer:** D **Section: (none) Explanation**

**Explanation/Reference:**

**QUESTION 116**

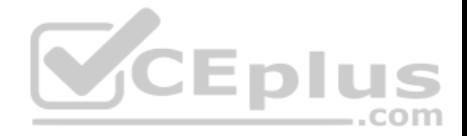

According to the default value of route preference on the VRP platform, which of the following represent the correct sequence for direct route, static route, RIP and OSPF if they are listed from high preference to low preference?

A. Direct, Static, RIP, OSPF

- B. Direct, OSPF, Static, RIP
- C. Direct, OSPF, RIP, StaticD. Direct, RIP, Static, OSPF

**Correct Answer:** B **Section: (none) Explanation**

**Explanation/Reference:**

# **QUESTION 117**

A router has learned two routes for the same network with the same prefix. One route has been learned via OSPF with a metric of 4882, while the other route has been learned via RIPv2 with a metric of 4.

Which route (s) will be found in the routing table?

- A. The RIPv2 route.
- B. The OSPE and RIPv2 routes.

C. The OSPF route.

D. Neither of these routes will be found in the routing table.

**Correct Answer:** C **Section: (none) Explanation**

**Explanation/Reference:**

# **QUESTION 118**

Assume that the router has learnt the best route to the same destination by using RIP, OSPF and Static Route respectively. By default, the Huawei router will select the route learnt via ( ) as the best route.

A. RIP

B. OSPF

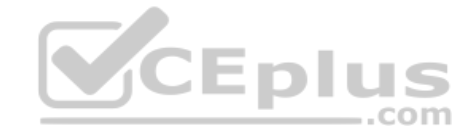

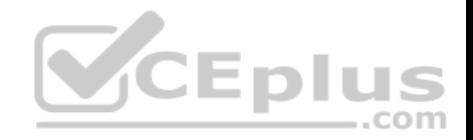

C. RIPv2 D. Static route

**Correct Answer:** B **Section: (none) Explanation**

**Explanation/Reference:**

# **QUESTION 119**

After checking the OSPF neighbor state, the administrator discovers that the router has established a TWOWAY state with the peering router.

What can be understood from this information? (Choose two)

- A. The routers are configured using the same process ID
- B. The routers are configured using the same area ID
- C. The routers are configured using wrong router ID
- D. The routers are considered DROthers in a broadcast networ[k](https://vceplus.com)

**Correct Answer:** D **Section: (none) Explanation**

**Explanation/Reference: QUESTION 120** What functions does a Hello packet of OSPF implement? (Choose two)

- A. Neighbor discovery
- B. Deletion of unreachable neighbors
- C. Maintaining of neighbor relationships
- D. Negotiation of parameters among adjacent ports

**Correct Answer:** AC **Section: (none) Explanation**

**Explanation/Reference:**

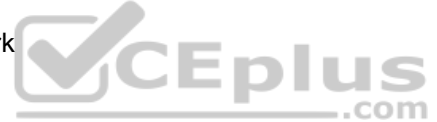

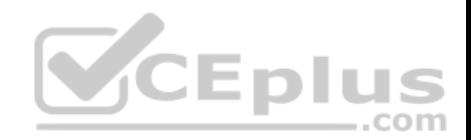

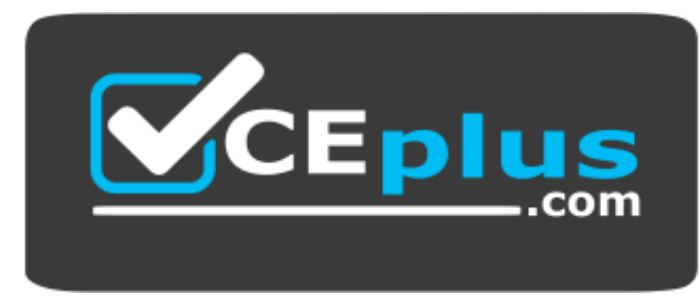

https://vceplus.com/

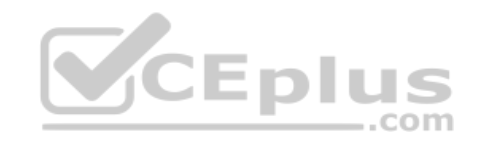

www.vceplus.com - VCE Exam Simulator - Download A+ VCE (latest) free Open VCE Exams - VCE to PDF Converter - PDF Online